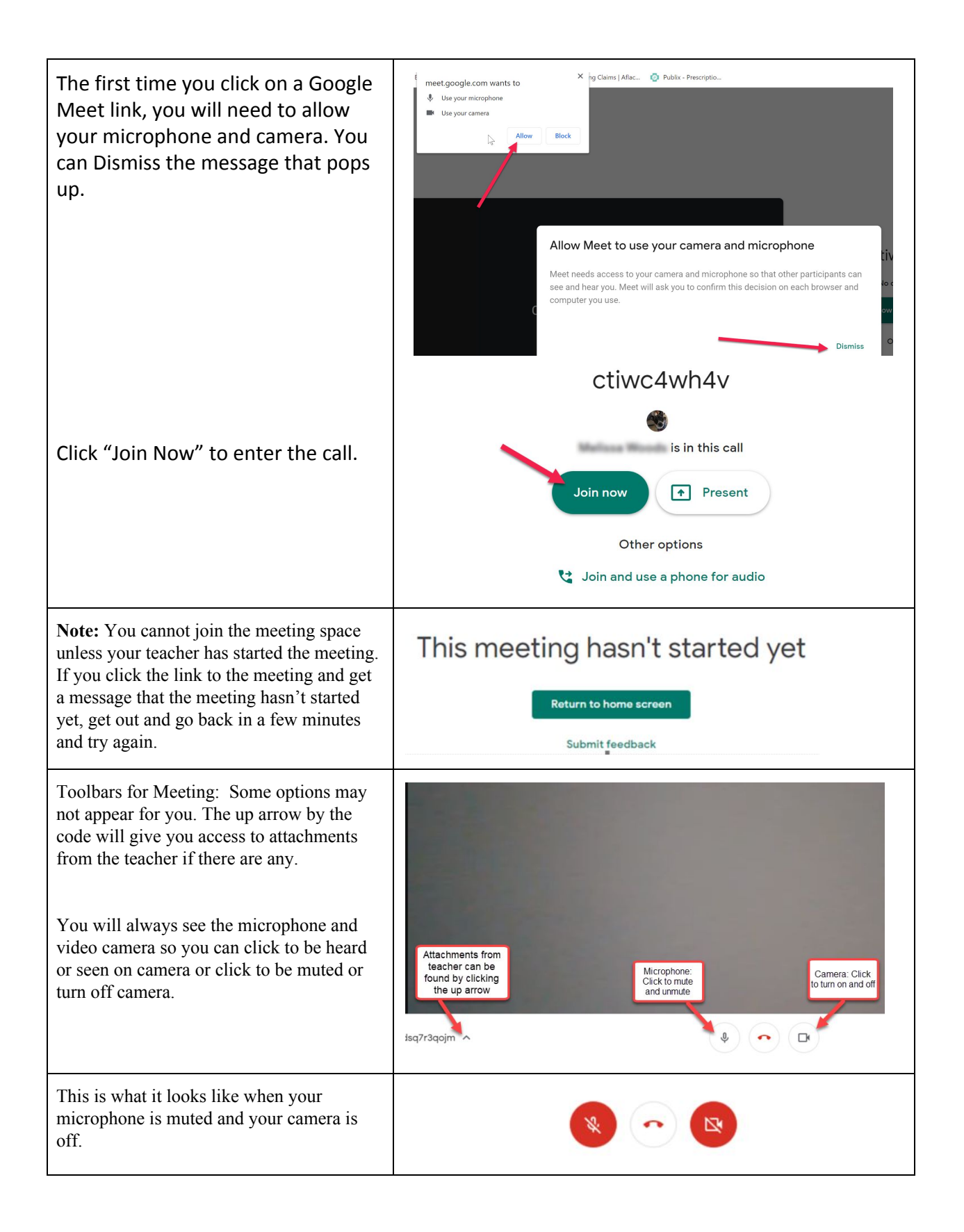

## **eLearning Video Tools for Students in Google Meets**

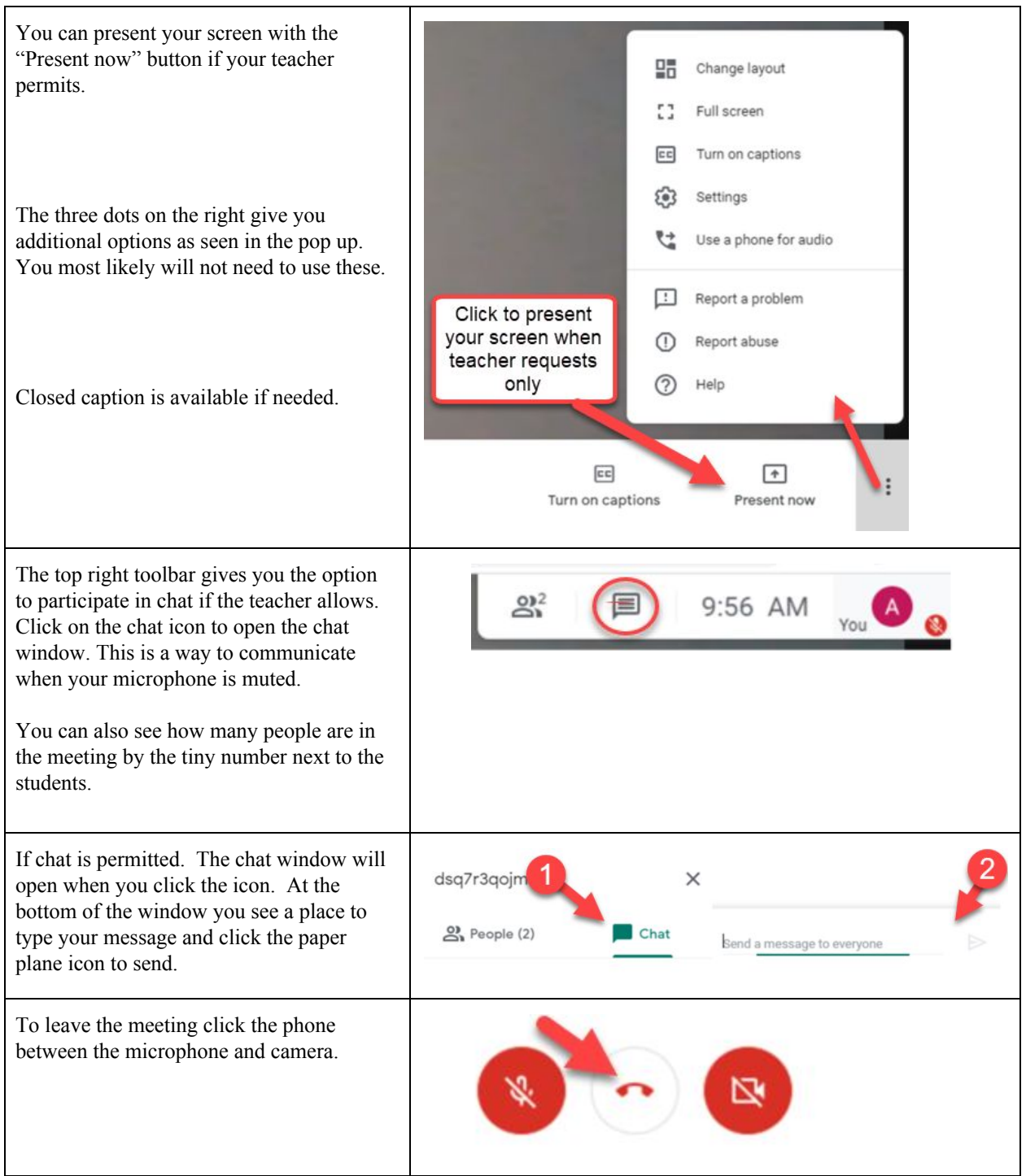